IMPORTANT: Please note the Master Policy Number for ALL Wise Traveller members for claim submission is TTT8000938SN.

# **ZURICH CUSTOMER PORTAL FOR CLAIM SUBMISSION**

## Portal Link

https://singapore.merimen.com/claims/index.cfm?fusebox=MTRCmt&fuseaction=client\_portal& GCOID=200800

## A. Home Page

- > Options to 'Submit a Claim' or 'Check My Claim Status'
- > Checklist of information and documents required depending on the claim type
- > Hotline for Emergency Medical & Travel Assistance

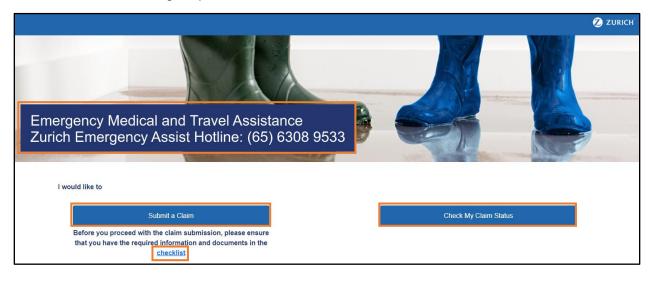

#### B. Select Policy & Claim Type

- Policy Type
  - Personal Accident
  - Travel (for both Business Travel and Overseas Secondment)
- Claim Type (multiple selections allowed)
  - Personal Accident
    - Accidental Death/Permanent Disablement
    - Medical Expense/Benefit
  - Travel
    - Accidental Death/Permanent Disablement
    - Medical Expense/Benefit
    - Travel Inconvenience Related Expense
    - Travel Delay/Misconnection/Diversion
    - Baggage Loss/Damage Related Expense
    - Baggage Delay

| <ul> <li>Back</li> </ul>      |                                                     |                                                      | 💋 ZURICH |  |
|-------------------------------|-----------------------------------------------------|------------------------------------------------------|----------|--|
| Submit a Claim                |                                                     |                                                      |          |  |
| Please Select the Policy Type |                                                     |                                                      |          |  |
|                               | Personal Accident<br>(Policy No. starting with ZZG) | Travel<br>(Policy No. starting with TTT, TAT or TZT) |          |  |

| - Back                                                             | 💋 ZURICH                                             |  |  |  |  |
|--------------------------------------------------------------------|------------------------------------------------------|--|--|--|--|
| Submit a                                                           | -00                                                  |  |  |  |  |
| Please Select the Policy Type                                      |                                                      |  |  |  |  |
| Personal Accident<br>(Policy No. starting with ZZG)                | Travel<br>(Policy No. starting with TTT, TAT or TZT) |  |  |  |  |
| Please select the Claim Type (you may select more than one option) |                                                      |  |  |  |  |
| Accidental Death/<br>Permanent Disablement                         | Medical<br>Expense/ Benefit                          |  |  |  |  |
| Back                                                               | Next                                                 |  |  |  |  |

| Select Policy and Claim Type                    |  |  |  |
|-------------------------------------------------|--|--|--|
|                                                 |  |  |  |
| Travel<br>cy No. starting with TTT, TAT or TZT) |  |  |  |
|                                                 |  |  |  |
|                                                 |  |  |  |
| Medical<br>Expense/ Benefit                     |  |  |  |
|                                                 |  |  |  |
| Travel                                          |  |  |  |
| Delay/ Misconnection/ Diversion                 |  |  |  |
| Baggage Delay                                   |  |  |  |
|                                                 |  |  |  |
|                                                 |  |  |  |

## C. Personal Information

- Particulars of Policyholder
  - Policyholder Name
  - Policy No.

#### > Particulars of Claimant

- Claimant Name (Employee)
- Dependent Name (if Dependent is the Claimant)
- Identity Card/Passport No.
- Gender
- Date of Birth
- Contact No.
- Email Address

## > Bank Account Details

- Name of Bank Account Holder
- Name of Bank
- Bank Account No.
- Bank Code

| Back                                                                                          | 💋 ZURICH                                                 |
|-----------------------------------------------------------------------------------------------|----------------------------------------------------------|
|                                                                                               | Submit a Claim                                           |
| Particulars of Policyholder                                                                   |                                                          |
| Policyholder's (Company) Name*                                                                | Policy No.*                                              |
| Particulars of Claimant                                                                       |                                                          |
| Claimant's (Employee) Name*                                                                   | Dependent's Name (if Dependent is the Claimant)          |
| Identity Card/Passport No.*                                                                   | Please leave this field blank if not applicable. Gender* |
| Date of Birth*                                                                                | Contact No.*                                             |
| Email Address*                                                                                |                                                          |
|                                                                                               |                                                          |
| Bank Account Details (Singapore Bank Account Only) Name of Beneficiary (bank account holder)* | Name of Bank*                                            |
| Bank Account Number*                                                                          | Bank Code (4 digit number)*                              |
|                                                                                               |                                                          |
| Back                                                                                          | Next                                                     |

#### D. Claim Information

- > Questionnaire(s) will be generated based on the claim type(s) selected
- > Example of Personal Accident Medical Expense/Benefit questionnaire

| • Back                                                            |                                 | 💋 ZURICH |  |  |
|-------------------------------------------------------------------|---------------------------------|----------|--|--|
|                                                                   | Submit Claims                   |          |  |  |
| Details of Accident                                               |                                 |          |  |  |
| Country/City of Accident*                                         | Date of Occurrence*             |          |  |  |
| Description of Accident*                                          |                                 |          |  |  |
| Are you covered by other insurance policy(s) for this incident? * |                                 |          |  |  |
| Have you or the Claimant ever had previous claims on the same i   | injury or a similar condition?* |          |  |  |
|                                                                   | ~                               |          |  |  |
| COVERS                                                            |                                 |          |  |  |
| Medical Expense/Benefit                                           |                                 |          |  |  |
| Location of Accident*                                             | Nature of Injury*               |          |  |  |
|                                                                   |                                 |          |  |  |
| Amount to be Claimed (SGD)*                                       |                                 |          |  |  |
|                                                                   |                                 |          |  |  |
| Back                                                              |                                 | Next     |  |  |

#### E. Upload Documents

- Checklist provided for reference
- > File Description Enter description of document (e.g. medical bill)
- Click 'Drag and drop a file here or click' to access system directory to retrieve document for upload
- Click 'Add Another File' for additional upload entry
- Acceptable formats doc, docx, rtf, txt, xls, xlsx, ppt, pptx, pdf, gif, jpe, jpeg, jpg, png, tif, tiff

| Submit Claims                                                           |   |
|-------------------------------------------------------------------------|---|
| Upleed Documents                                                        |   |
| lease upload the supporting documents here (Max size per file is 6 MB): |   |
|                                                                         |   |
|                                                                         | 1 |
| ()                                                                      |   |
|                                                                         |   |
|                                                                         |   |
| Drag and drop a file here or click                                      |   |
|                                                                         |   |
|                                                                         |   |
| Back Add Another file Next                                              |   |

#### F. Confirmation

- > Summary of details entered and documents uploaded
- Claimant can go 'Back' to amend earlier sections if any of the details were entered incorrectly
- Click on 'Declaration and Authorization Notice' to read the clauses
- Claimant will need to check the box to agree to the Declaration and Authorization Notice before he/she is able to 'Submit'

| <ul> <li>Back</li> </ul> |                                            | 🕗 z                                    | URICH |
|--------------------------|--------------------------------------------|----------------------------------------|-------|
|                          | Submit                                     | Claims                                 |       |
|                          |                                            | C-C-C-C-C-C-C-C-C-C-C-C-C-C-C-C-C-C-C- |       |
|                          | Claims Submission                          |                                        |       |
|                          | Claim Type(s)                              |                                        |       |
|                          | Medical                                    | Expense/<br>nefit                      |       |
|                          | Particulars of Policyholder                |                                        |       |
|                          | Policyholder's (Company) Name<br>Company A | Policy No<br>ZZG8000123SN              |       |
|                          | Particulars of Claimant                    |                                        |       |
|                          | Claimant's (Employee) Name<br>Employee A   | Dependent's Name                       |       |
|                          | Identity Card/Passport No.<br>S1234567Z    | Gender<br>Male                         |       |
|                          | Date of Birth<br>26/06/1987                | Contact No.<br>98765432                |       |

| Email Address<br>abc@company.co       | om                                                                                                    |                                                                                                    |  |  |  |
|---------------------------------------|----------------------------------------------------------------------------------------------------|----------------------------------------------------------------------------------------------------|--|--|--|
| Bank Account D                        | etails (Singapore Bank account only)                                                                                                    |                                                                                                    |  |  |  |
| Name of Benefic<br>Employee A         | ciary (bank account holder)                                                                                                    | Name of Bank<br>OCBC                                                                                                    |  |  |  |
| Bank Account N<br>111111111111        | lumber                                                                                                    | Bank Code (4 digit number)<br>1234                                                                                                    |  |  |  |
| Details of Accide                     | ent                                                                                                    |                                                                                                    |  |  |  |
| Country/City of A Singapore           | Accident                                                                                                    | Date of Occurrence<br>11/11/2021                                                                                                    |  |  |  |
| Description of A<br>Sprain ankle whil | Description of Accident<br>Sprain ankle while playing basketball                                                                                                    |                                                                                                    |  |  |  |
| Are you covered<br>No                 | Are you covered by other insurance policy(s) for this incident?<br>No                                                                                                    |                                                                                                    |  |  |  |
| Have you or the No                    | Claimant ever had previous claims on the same injury or a similar o                                                                                                    | condition?                                                                                                    |  |  |  |
| COVERS                                |                                                                                                    |                                                                                                    |  |  |  |
| Medical Expense                       | e/Benefit                                                                                                    |                                                                                                    |  |  |  |
| Location of Acc<br>Community centr    | e                                                                                                    | Nature of Injury<br>Sprain ankle                                                                                                    |  |  |  |
| Amount to be Cl<br>150.00             | laimed (SGD)                                                                                                    |                                                                                                    |  |  |  |
| Back                                  | I have read and agreed to the terms of this Declaration and Authorization Notice. For the avoidance of doubt, I/we consent to the processing of my personal data by the Company and applicable parties. Back Submit                                                                                                    |                                                                                                    |  |  |  |
|                                       | <ul> <li>I / We hereby declare that all the information and particulars given above are made without reservation of any kind.</li> <li>I / We hereby acknowledge, consent and agree that         <ul> <li>Zarich Insurance Company, Lid the "Company" and/or other the company in the "company" and/or any other applicable parties;</li> <li>The Company may declare the provided by make and through other sources as in your claim applicable parties;</li> <li>the Company may disclose the personal data to third parties fraud detection agencies, the General Insurance Association and/or any other applicable parties;</li> <li>the Company may disclose the personal data to third parties fraud detection agencies, the General Insurance Association and/or authorities for the purposes as et out in your claim applicable parties;</li> <li>the prevailing Personal Data Protection POICC; are not by the prevailing Personal data Protection POICC; available a the POC shall prevail only to the extent of the discrepancy;</li> <li>if I / we provide third parties personal data (a, information dependents, spouse, children, parents, siblings, customers; wararant to the Company that prior consents have been obtail processing of their personal data in the manner as set out at your detarations, representations and/or waranties herein.</li> <li>iWe shall indemnify the Company for all losses and damage declarations, representations and/or waranties herein.</li> <li>iWe hereby authorize physician, medical practitioners, hospital, clinics by wit mylour health to the Company including plot on tellat history.</li> </ul> </li> </ul> | er applicable parties may collect, use and disclose all personal data provided or<br>the Company deem relevant from time to time for the purposes as contemplated<br>by serviding, prosessing, hunding admitset for clama investigation, claims<br>york put towards settling mylour claim with the Company or other insurers or<br>(whether within or outside Singapore) including but not limited to consultants,<br>and its members, regulators, law enforcement bodies and government agencies<br>pplication to us;<br>exhaustive. I/we declare that I/we have read, understood and agreed to be bound<br>thttps://www.auch.com.geneservices/personal-date-protection Policy,<br>Total If there is any discregancy between the DPC and the Data Protection Policy,<br>of the life assureds, insured persons, beneficiaries, beneficial owners,<br>prospects, payees and/or employees) to the Company. I we represent and<br>net from each of the third parties of the Company. |  |  |  |

## G. Completion

- Notification No. will be generated
- Claimant will also receive an acknowledgement email sent to the email address entered at the Personal Information section

| • Home 2 ZURICH                                                                |
|--------------------------------------------------------------------------------|
| Submit Claims                                                                  |
| Claim Submission Successful<br>Your Notification Number is<br>ZSG2100030       |
| Kindly take note of this notification number to check the status of your claim |
| Back to Home                                                                   |

#### H. Check Claim Status

- Click 'Check My Claim Status' on the Home Page
- > Enter Claimant Name (depending on whether Claimant is Employee or Dependent)
- > Enter Notification or Zurich Ref No.
- > Summary of claim details and documents uploaded will be generated
- Claimant can check the status at the top of the page or upload additional supporting documents
- Types of Status Pending Insurer Assessment, Pending Additional Information, Pending for Payment, Settled

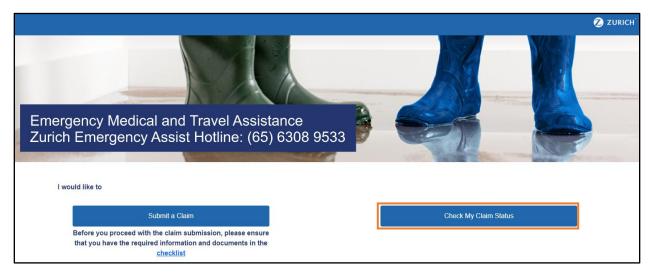

| <ul> <li>Home</li> </ul> |                                                                                                    | 💋 ZURICH |
|--------------------------|----------------------------------------------------------------------------------------------------|----------|
|                          | Check Claims Status                                                                                                    |          |
|                          | Claimant's Name (as per submission)*<br>If Dependent is the Claimant, please enter Dependent's name under Claimant's Name (as per<br>submission) |          |
|                          | Notification/ Claim No.*                                                                                                    |          |
|                          |                                                                                                    | Next     |

| <ul> <li>Home</li> </ul> |                                                    |                                         | ZURICH |
|--------------------------|----------------------------------------------------|-----------------------------------------|--------|
|                          | <b>⊘</b> ⊸⊙                                        | For ZSG2100030                          |        |
|                          | Claims Submission                                  |                                         |        |
|                          | Claim Type(s)                                      |                                         |        |
|                          | -<br>Medical                                       | Expense/<br>nefit                       |        |
|                          | Particulars of Policyholder                        |                                         |        |
|                          | Policyholder's (Company) Name<br>Company A         | Policy No<br>ZZG8000123SN               |        |
|                          | Particulars of Claimant                            |                                         |        |
|                          | Claimant's (Employee) Name<br>Employee A           | Dependent's Name                        |        |
|                          | Identity Card/Passport No.<br>S1234567Z            | Gender<br>Male                          |        |
|                          | Uploaded Documents                                 |                                         |        |
|                          | Medical bill                                       |                                         |        |
|                          | Please upload the additional supporting documents: |                                         |        |
|                          | File Description                                   |                                         |        |
|                          |                                                    | D<br>file here or click                 |        |
|                          |                                                    | Upload more files Update & Back to Home |        |

## Assistance & Support

Policy & Claim Enquiry – Your company HR team or appointed broker Technical Support – Email to <u>sg-support@merimen.com</u>